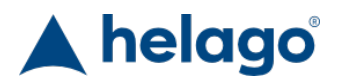

HELAGO-SK, s.r.o. Obchodný register Mestského súdu v Bratislave III oddiel Sro, vložka 93626/B Kosodrevinová 2 82107 Bratislava IČ: 47479256, DIČ: 2023908898 Tel: 02/55565291 E-mail: info@helago-sk.sk Web: http://www.helago-sk.sk

PP00080FB - ALS model trupu dospelého - celé telo Objednávací kód: **4107.PP00080FB**

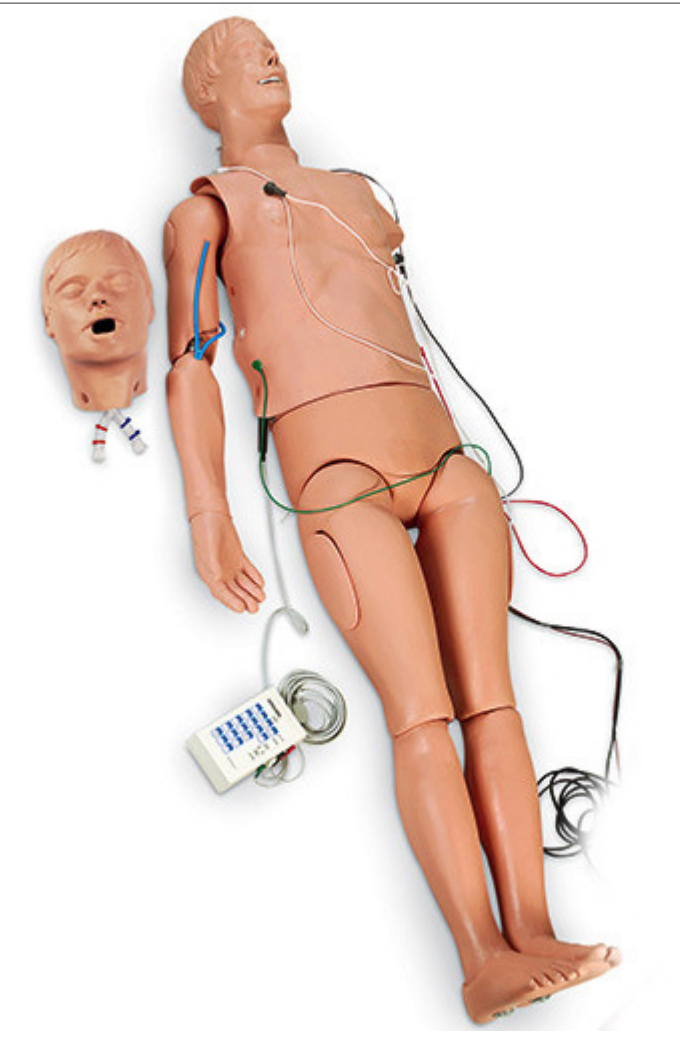

Informácia o cene na vyžiadanie

Parametre Prevedenie Figurína dospelého prevedenie prevedenie prevedenie prevedenie prevedenie prevedenie prevedenie pre Množstevná jednotka ks

Detailný popis

Medzi anatomické miesta patrí sternum, hrudný kôš a substernálny zárez. Trenažér obsahuje zuby, uvulu, hlasivky, hlasivkovú štrbinu, príklopku hrtanovú, hrtan, hlasivkovú chrupavku, priedušnicu, pažerák a nafukovacie pľúca a žalúdok. Možnosť zavádzania nástrojov do dýchacích ciest ako Combitube, E.O.A., E.G.T.A. a P.T.L. Medzi ďalšie vlastnosti patria orálne a nazálne dýchacie cesty pre intubáciu, ventilácia pomocou resuscitačnej masky s vakom, dodávanie suplementárneho kyslíka, hmatanie krčnicového pulzu, ABC vyšetrenie, oddelené pravé a ľavé pľúca, auskultácia zvukov dýchania, kompresie hrudníka a prekordiálne búchanie, predsunutie čeľusti, IV miesta na ruke a paži pre venepunkciu, intramuskulárne injekčné miesto a miesto pre umiestnenie manžety pre meranie krvného tlaku. EKG simulátor replikuje 17 srdečných rytmov dospelého a 17 srdečných rytmov pediatrického pacienta. Pomocou externého kardiostimulátora môžete simulovať elektronický záznam. Môžete tiež simulovať kardioverziu pomocou manuálnej, poloautomatickej, alebo automatickej defibrilácie. Kompletné detaily ohľadne EKG simulátora (viď LF03670U) sú obsiahnuté u tejto figuríny. Dodávané s dodatočnou intubačnou hlavou, 50 tvárovými krytmi s vakom, ALS hrudnou tyčovou súpravou a mäkkým prenosným obalom.

## Chcete stránku vytlačiť?

r

Skryť pred tlačou nejaké časti stránky.

Vytlačiť časť stránky

Vytlačiť celú stránku tak, ako ju vidíte.

Vytlačiť celú stránku

(tento box nebude vytlačený)

Úprava stránky pred tlačou

Postavte sa kurzorom na nejaký obsah na stránke, zobrazí sa červený obdĺžnik. Kliknutím na neho obsah skryjete. Potom stisnite tlačidlo 'Vytlačiť'.

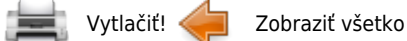